## *Boletín técnico*

**Boletín Nro.: TCH-063-061 Fecha de entrada en vigor: 17 sep 2021 Reemplaza: N/A Página: 1 de 1**

## **Asunto: Actualización importante del software de diagnóstico Bendix® ACom® PRO™**

## *Información general*

Se notificó a Bendix que el certificado de seguridad del software de diagnóstico Bendix® ACom® PRO™ expiró inadvertidamente. Esto requiere que todos los clientes actualicen su software ACom PRO a la versión V2021, V2.1. La resolución de esta situación se ha enviado por correo electrónico a todos los usuarios del software de diagnóstico ACom PRO. **Para el correcto funcionamiento del software de diagnóstico ACom PRO, es imperativo que todos los usuarios actualicen a esta nueva versión de software de inmediato.**

## *Solución*

Se le envió a todos los usuarios un correo electrónico del equipo de soporte de Bendix ACom PRO, BendixAComSupport@noregon.com, con instrucciones sobre cómo abordar el problema. *Consulte la figura 1 para ver el contenido del correo electrónico.* Asegúrese de comprobar la bandeja de correo no deseado o cualquier carpeta de cuarentena en caso de que el correo electrónico se redirija automáticamente.

- Todas las preguntas deben dirigirse al 1-800-AIR-BRAKE, opción 2, opción 2.
- Si los usuarios no recibieron el correo electrónico, pueden seguir las instrucciones que se indican en la *figura 1*.

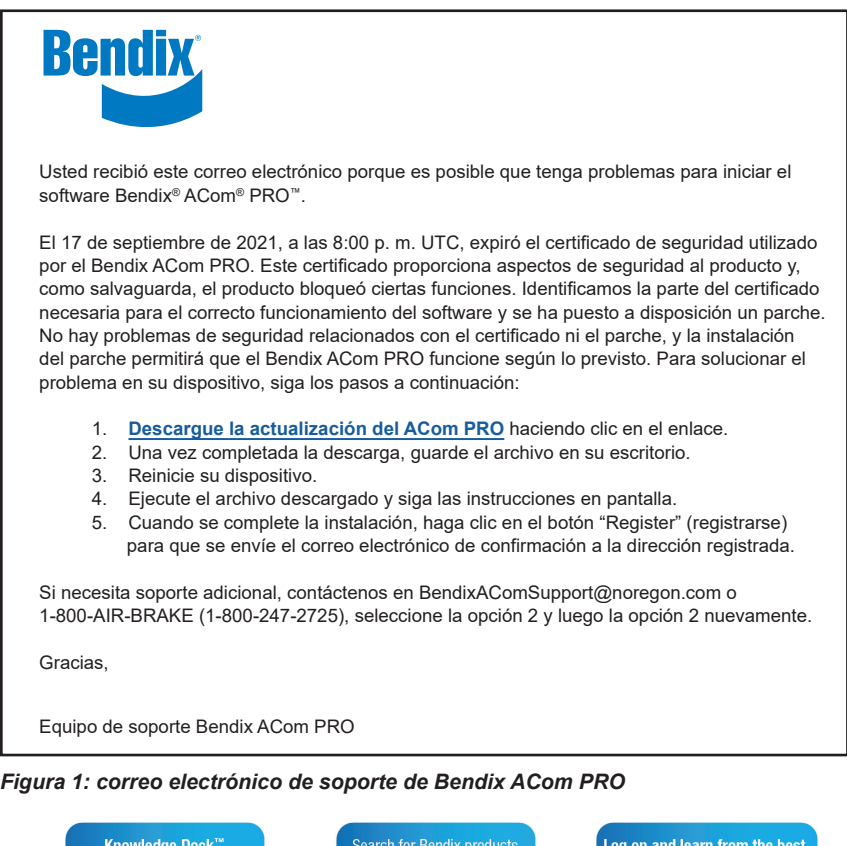

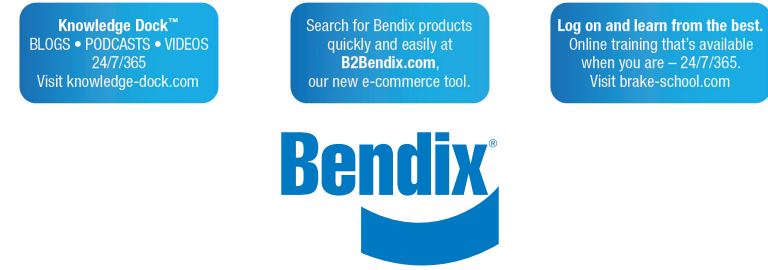